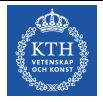

Föreläsning 9 Reglerteknik AK

#### CBo Wahlberg Avdelningen för Reglerteknik, KTH

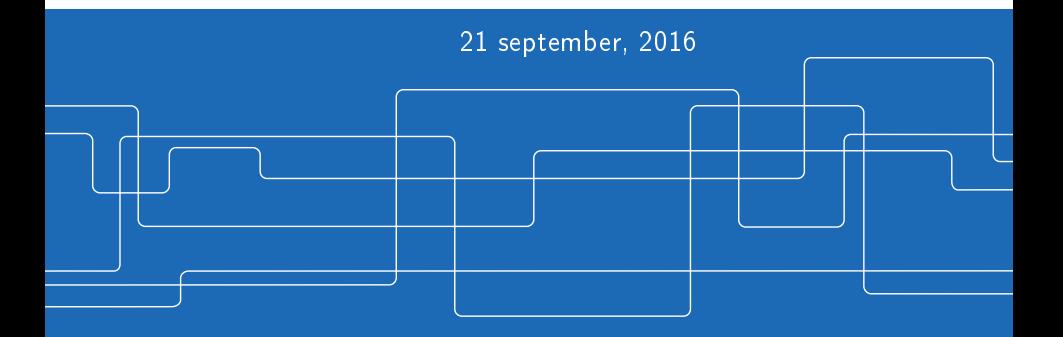

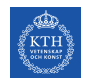

## Tillståndsåterkoppling

Antag att vi återkopplar ett system med hjälp av  $u = -Lx + l_0r$ . Då blir det återkopplade systemet på formen:

$$
\begin{cases}\n\dot{x} = Ax + Bu \\
y = Cx \\
u = -Lx + l_0r\n\end{cases} \Longrightarrow \begin{cases}\n\dot{x} = Ax + B(-Lx + l_0r) \\
y = Cx\n\end{cases}
$$
\n
$$
\Longrightarrow \begin{cases}\n\dot{x} = (A - BL)x + Bl_0r \\
y = Cx\n\end{cases}
$$

Det slutna systemets poler ges av egenvärderna till  $A - BL$ , dvs. rötterna till ekvationen  $\det \big[ sI - (A-BL) \big] = 0.$ 

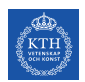

Vi observerar att

- $\bullet$  A BL har n stycken egenvärden
- $\bullet$  L har n stycken parametrar

Om systemet är styrbart kan det slutna systemets poler placeras godtyckligt via lämpligt val av L.

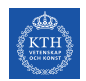

#### Example

Antag att vi har systemet och återkopplingen

$$
\begin{cases}\n\dot{x} = \begin{pmatrix} 0 & 1 \\ 0 & 0 \end{pmatrix} x + \begin{pmatrix} 0 \\ 1 \end{pmatrix} u \\
y = \begin{pmatrix} 1 & 0 \end{pmatrix} \\
u = -\begin{pmatrix} l_1 & l_2 \end{pmatrix} x + l_0 r\n\end{cases}
$$

Vi beräknar  $A - BL$  som

$$
A - BL = \begin{pmatrix} 0 & 1 \\ 0 & 0 \end{pmatrix} - \begin{pmatrix} 0 \\ 1 \end{pmatrix} (l_1 \quad l_2) = \begin{pmatrix} 0 & 1 \\ -l_1 & -l_2 \end{pmatrix}
$$

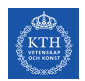

#### Example (fort.)

Egenvärden till  $A - BL$  ges av

$$
\det\left[\lambda I - (A - BL)\right] = \begin{vmatrix} \lambda & -1 \\ l_1 & \lambda + l_2 \end{vmatrix} = \lambda^2 + l_2\lambda + l_1
$$

Antag nu att vi t.ex. vill placera polerna i −3 och −3 (dubbelpol).

$$
\Rightarrow (\lambda + 3)^2 = \lambda^2 + 6\lambda + 9
$$

Jämför vi nu med ekvationen ovan ser vi att vi bör välja

$$
\begin{cases}\n l_2 &= 6 \\
 l_1 &= 9\n\end{cases} \Longrightarrow u = -9x_1 - 6x_2 + l_0r
$$

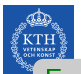

Example (fort.)

Detta ger oss det återkopplade systemet

$$
\begin{cases}\n\dot{x} = \begin{pmatrix} 0 & 1 \\ -9 & -6 \end{pmatrix} x + \begin{pmatrix} 0 \\ 1 \end{pmatrix} l_0 r \\
y = \begin{pmatrix} 1 & 0 \end{pmatrix} x\n\end{cases}
$$

Hade vi istället velat lägga polerna i -3000 och -3000 (ca 1000 gånger snabbare) skulle vi behövt välja

$$
\Rightarrow \begin{cases} l_1 &= 9 \cdot 10^6 \\ l_2 &= 6 \cdot 10^3 \end{cases}
$$

Vi inser att valet av slutna systemets poler begränsas av storleken på  $u(t)$ .

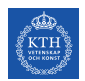

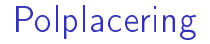

Hur ska man välja  $l_0$ ?

Så att  $y(t) = r(t)$  i stationärt tillstånd då  $r(t) =$  konstant, dvs.  $G_c(0) = 1.$ 

Kom ihåg att  $\dot{x} = 0$  i stationärt tillstånd.

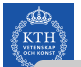

Vi hade det återkopplade systemet

$$
\begin{cases}\n\dot{x} = \begin{pmatrix} 0 & 1 \\ -9 & -6 \end{pmatrix} x + \begin{pmatrix} 0 \\ 1 \end{pmatrix} l_0 r \\
y = \begin{pmatrix} 1 & 0 \end{pmatrix} x\n\end{cases}
$$

I stationärt tillstånd och med konstant referens har vi

$$
\begin{cases}\nr(t) &= \bar{r} \\
\dot{x} &= 0\n\end{cases} \Longrightarrow \begin{cases}\n\dot{x}_1 = x_2 = 0 \\
\dot{x}_2 = -9x_1 - 6x_2 + l_0\bar{r} = 0\n\end{cases}
$$

Som direkt ger  $x_1=\frac{l_0}{9}\bar{r}$ . Men eftersom  $y=x_1=\frac{l_0}{9}\bar{r}$  så bör vi välja  $l_0 = 9$  för att  $y = \bar{r}$ .

$$
\implies u = -9x_1 - 6x_2 + 9r
$$

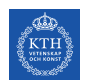

Svagheten med metoden vi använde ovan för att bestämma  $l_0$  är att den kräver att man känner till  $G(0)$  och att inga störningar påverkar systemet.

 $\implies$  Inför I-reglering.

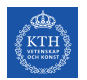

 $\bullet$ 

 $\bullet$ 

### Sammanfattning

#### Tillståndsåterkoppling:

#### $\int \dot{x} = Ax + Bu$  $y = Cx$  $\Leftrightarrow G(s) = \frac{b_1s^{n-1} + \dots + b_n}{s^{n-1} + \dots + s^n}$  $s^n + a_1 s^{n-1} + \cdots + a_n$

$$
u = -Lx + l_0r \Rightarrow
$$
  

$$
\begin{cases} \dot{x} = (A - BL)x + Bl_0r \\ y = Cx \end{cases} \Rightarrow G_c(s) = \frac{(b_1s^{n-1} + \dots + b_n)l_0}{s^n + \alpha_1s^{n-1} + \dots + \alpha_n}
$$

- Poler:  $det[sI (A BL)] = s^n + \alpha_1 s^{n-1} + \cdots + \alpha_n = 0$
- Vi kan påverka slutna systemets poler via  $L$  (optimering)  $\bullet$ - Nollställen ändras ej

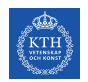

### Styrbar kanonisk form

Example (Styrbar kanonisk form, s. 133)

$$
\dot{x} = \begin{pmatrix} -a_1 & -a_2 & \cdots & -a_n \\ 1 & 0 & \cdots & 0 \\ \vdots & & & 0 \\ 0 & \cdots & 0 & 1 \end{pmatrix} x + \begin{pmatrix} 1 \\ 0 \\ 0 \end{pmatrix} u
$$

$$
y = (b_1 \cdots b_n)x
$$

$$
\Rightarrow A - BL = \begin{pmatrix} -\frac{\alpha_1}{(a_1 + l_1)} & -\frac{\alpha_2}{(a_2 + l_2)} & \cdots & -\frac{\alpha_n}{(a_n + l_n)} \\ 1 & 0 & \cdots & 0 \\ \vdots & & & 0 & 0 \\ 0 & \cdots & 1 & 0 \end{pmatrix}
$$

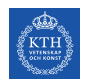

### Styrbar kanonisk form

Det återkopplade systemet är också på styrbar kanonisk form.

- $\bullet$  Lätt att bestämma  $L$
- $\bullet$  Lätt att inse att nollställena ej påverkas (samma  $C!)$

Välj  $l_0$  så att  $G_c(0) = 1$ .

$$
\Rightarrow l_0 = \frac{\alpha_n}{b_n}
$$

Svaghet: Vi måste känna till  $\alpha_n$  och  $b_n$  exakt och får ej ha störningar eller statiskt reglerfel.

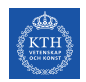

## Yttre I-reglering

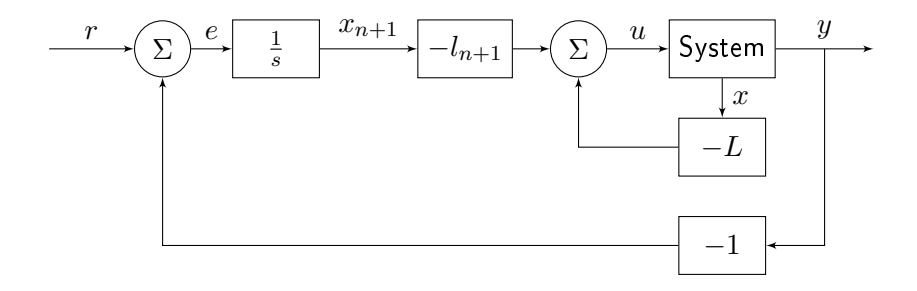

Vi tar till ett knep och inför extra tillstånd

$$
x_{n+1} = \int_0^t e(\tau) d\tau = \int_0^t \left[ r(\tau) - y(\tau) \right] d\tau
$$
  

$$
\dot{x}_{n+1} = -Cx + r
$$

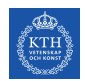

Yttre I-reglering

Vi utvidgar modellen:

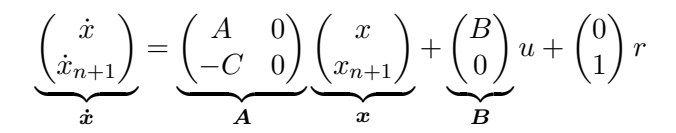

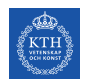

### Yttre I-reglering

Tillståndsåterkoppla:

$$
u = -Lx - l_{n+1}x_{n+1} \Leftrightarrow u = -Lx
$$

Välj  $L$  så att  $A - BL$  får önskade egenvärden (poler).

Stationärt har vi

$$
\begin{cases} \dot{x} &= 0\\ \dot{x}_{n+1} &= y - r = 0 \end{cases}
$$

trots t.ex. stegstörningar och modellfel.

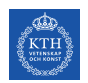

#### Vad gör man om alla tillståndsvariabler ej kan mätas exakt?

#### Svar: Inför en observatör. (Skatta tillständen)

#### Exempelvis kan vi mäta läge och därutav uppskatta hastigheten.

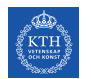

Antag vi har en modell:

$$
\begin{cases} \dot{x} &= Ax + Bu \\ y &= Cx \end{cases}
$$

Idén är att simulera systemet:

$$
\xrightarrow{u} \xrightarrow{\hat{x} \mid} \text{Model} \xrightarrow{\hat{y}} \Leftrightarrow \begin{cases} \dot{\hat{x}} = A\hat{x} + Bu \\ \hat{y} = C\hat{x} \end{cases}
$$

Felsignalen är

$$
y(t) - \hat{y}(t) = y(t) - C\hat{x}(t)
$$

och ett mått på hur bra simuleringen fungerar.

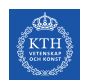

 $\text{Aterkoppla!} \Rightarrow \text{Observatör (Kalmanfilter)}$ 

$$
\dot{\hat{x}} = A\hat{x} + Bu + K(y - C\hat{x})
$$

$$
\Leftrightarrow \dot{\hat{x}} = (A - KC)\hat{x} + Bu + Ky
$$

Observera att K är en  $n \times 1$  vektor (P-reglering).

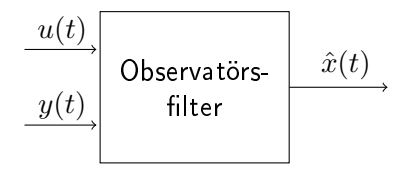

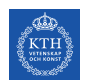

Hur väljer vi  $K$ ?

Skattningsfelet  $\tilde{x}$  ges av:

$$
\dot{\tilde{x}} = \dot{x} - \dot{\tilde{x}} = Ax + Bu - A\hat{x} - Bu - K(Cx - C\hat{x})
$$

$$
\implies \dot{\tilde{x}} = (A - KC)\tilde{x},
$$

där  $\tilde{x}(0)$  är initialt fel,

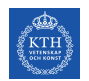

Lösningen till 
$$
\dot{\tilde{x}} = (A - KC)\tilde{x}
$$
ges av

$$
\tilde{x}(t) = e^{[A - KC]t} \tilde{x}(0)
$$

Notera att:

- $\bullet \tilde{x} \to 0$  då  $t \to \infty$  om egenvärderna till  $A KC$  ligger i V.H.P.
- $\bullet$  Med hjälp av  $K$  kan vi påverka hur snabbt  $\tilde{x} \to 0$
- Om systemet är observerbart kan man placera egenvärderna till  $A - KC$  godtyckligt

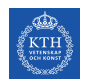

Mätfelet ges av 
$$
y_m = y + e
$$
.

$$
\Rightarrow \dot{\tilde{x}} = (A - KC)\tilde{x} + Ke
$$

Stort  $K \Rightarrow$  Känsligt för mätfel

Litet  $K \Rightarrow L$ ångsamt

Optimera  $\Rightarrow$  Kalmanfilter!

Reglering: Välj  $|eig(A - BL)| \leq |eig(A - KC)|$ 

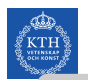

#### Example

#### Betrakta systemet

$$
\dot{x} = \begin{pmatrix} 0 & 1 \\ 0 & 0 \end{pmatrix} x + \begin{pmatrix} 0 \\ 1 \end{pmatrix} u
$$

$$
y = \begin{pmatrix} 1 & 0 \end{pmatrix} x
$$

Vi beräknar

$$
A - KC = \begin{pmatrix} 0 & 1 \\ 0 & 0 \end{pmatrix} - \begin{pmatrix} k_1 \\ k_2 \end{pmatrix} \begin{pmatrix} 1 & 0 \end{pmatrix} = \begin{pmatrix} -k_1 & 1 \\ -k_2 & 0 \end{pmatrix}
$$

och sedan

$$
\det [sI - (A - KC)] = s^2 + k_1s + k_2
$$

(Slutna systemets poler i −3).

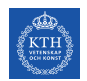

### Example (fort.)

Lägg observatörpolerna i t.ex. −4:

$$
(s+4)^2 = s^2 + 8s + 16
$$

$$
\Rightarrow {k_1 \choose k_2} = {8 \choose 16}
$$

Svar:

$$
\dot{\hat{x}} = \begin{pmatrix} 0 & 1 \\ 0 & 0 \end{pmatrix} \hat{x} + \begin{pmatrix} 0 \\ 1 \end{pmatrix} u + \begin{pmatrix} 8 \\ 16 \end{pmatrix} (y - (1 \ 0) \hat{x})
$$

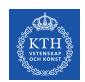

### Återkoppling från rekonstruerade tillstånd System:

$$
\begin{array}{rcl}\n\dot{x} &= Ax + Bu \\
y &= Cx\n\end{array}
$$

Observatör:

$$
\dot{\hat{x}} = A\hat{x} + Bu + K(y - c\hat{x})
$$

Återkoppling:

$$
u=-L\hat{x}+l_0 r
$$

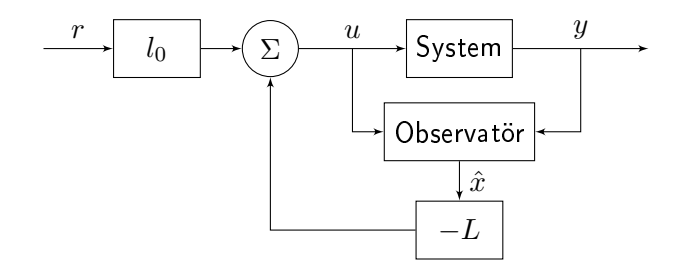

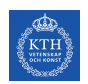

# Återkoppling från rekonstruerade tillstånd

Återkopplat system? (Ordning  $2n$ )

$$
G_c(s) = C\big[sI - (A - BL)\big]^{-1}Bl_0
$$

Identisk  $G_c$  som vid tillståndsåterkoppling eftersom  $\hat{x}(0) = x(0) = 0$  vid överföringsfunktions-algebra.

Förklaring:  $\tilde{x}$  är ej styrbar, men observerbar. Motsvarande poler förkortas.

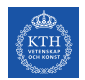

# Alternativ implementering

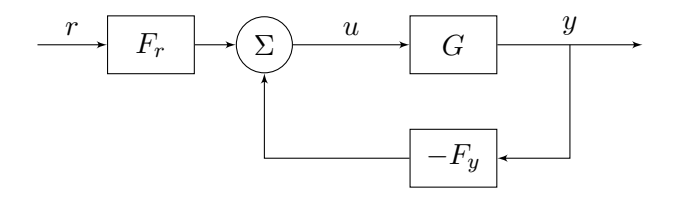

$$
F_r = \left(1 - L[sI - (A - BL - KC)]^{-1}B\right)l_0
$$
  
\n
$$
F_y = L[sI - (A - BL - KC)]^{-1}K
$$

Polplacering

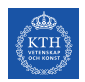

# Komplementära känslighetsfunktionen

Den komplementärna känslighetsfunktionen ges av

$$
T(s) = G_c(s) \times \qquad \qquad \underbrace{L[sI - (A - KC)]^{-1}K}
$$

 $L, K$  och observatörens dynamik påverkar robustheten

Den vanliga känslighetsfunktionen ges av

$$
S=1-T
$$